## **Patient-Side Proxy Access Parent-to-Child**

1. The patient looking to obtain proxy access to their child will start by going to "Menu"

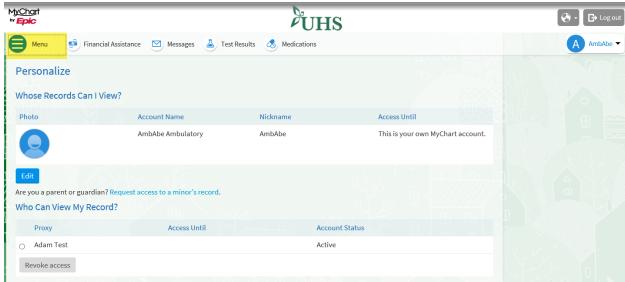

2. Go to "Personalize "

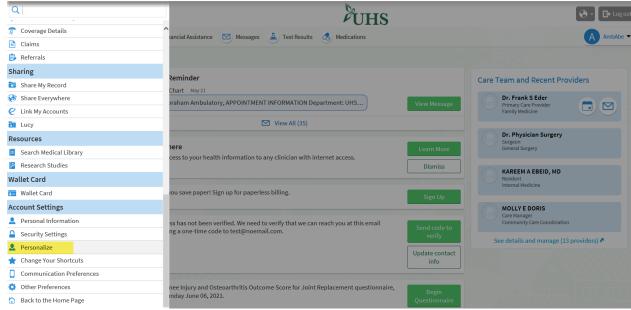

3. Click on "Request a Minors records

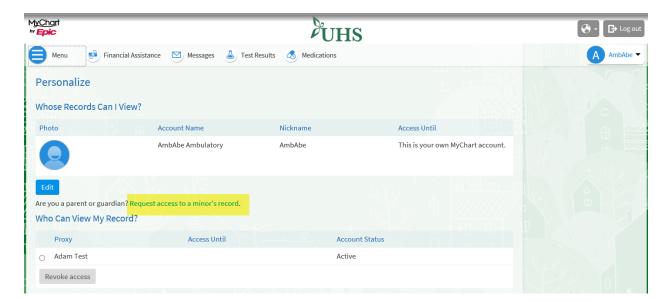

4. Fillout form and Submit request

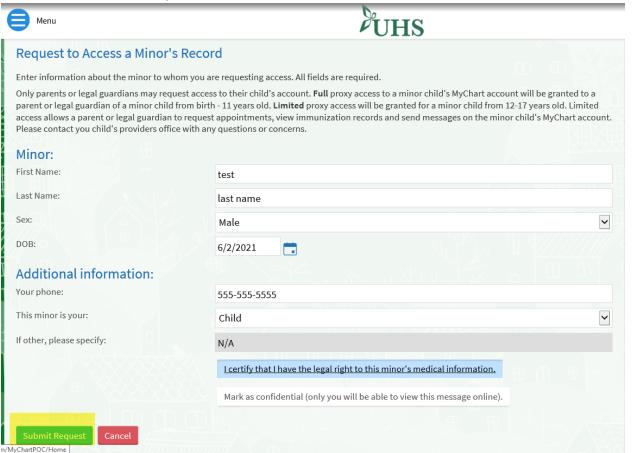

5. Confirmation request was submitted

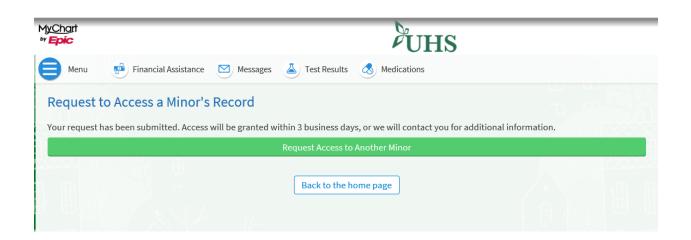